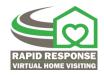

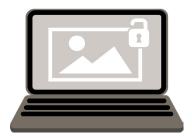

## ASQ-3 jpeg files

Access to the ASQ-3 jpeg files and fillable PDFs is now available.

- Information on ASQ virtual administration landing page: <u>https://agesandstages.com/using-asq-in-a-virtual-environment/</u> (see Option 2).
- Direct link to the web form that needs to be filled out: <u>https://agesandstages.com/using-asq-in-a-virtual-environment/special-release-of-asq-3-files/</u>
- Find webinar recordings and additional resources related to using the ASQ-3 in a virtual environment here: <u>https://institutefsp.org/covid-19-rapid-response-webinar-recordings</u>